$\beta$ at thay by  $H(u)$  flan) = 0 also.  $Alg.$  Lest  $\overline{(m)}$  $f_5: A \Rightarrow R$ both continuous et a EA.  $(f.g)(x) = f(x) * g(x)$  $f_{\texttt{+q}}$  $S_g$   $(f_g)(x) = f(x)g(x)$ <br> $f|_g(x) = \frac{f(x)}{g(x)}$   $(g(x) \neq 0 \ \forall x \in A)$ 

If f, g we do at a so are  $4 - 9$  $\int q$  $f/g$   $(g \neq 0 \text{ and }$ To show F is continues at a EA show that  $f(n)$  is a sequere in  $A$ and  $a_1 \gg a$ , then  $F(a_1) \rightarrow F(a)$ 

Let (an) be a segure in 4 such that  $a_1 \rightarrow a.$  Job: show  $(f_9)(a_1) \rightarrow f_5(a)$  $f(a_1)g(a_1) \rightarrow f(a)g(a)$ Suce  $f$  is continuous at a,  $f(q)$  >  $f(q)$ and similarly gland = glad.<br>Hence by Limit f(an)gland = f(a)glad.

 $E_{Xercisci}$  Show  $f(x) = x$ is contamons al euch a CR. Defi 4 function f: A>R with A=R 13 continuairs of it is continuous at each point in its tomain fluiex 15 a continuous fanctuar,  $f(x) = x^2$  15  $H$  $f(x)=x^{k}$  is

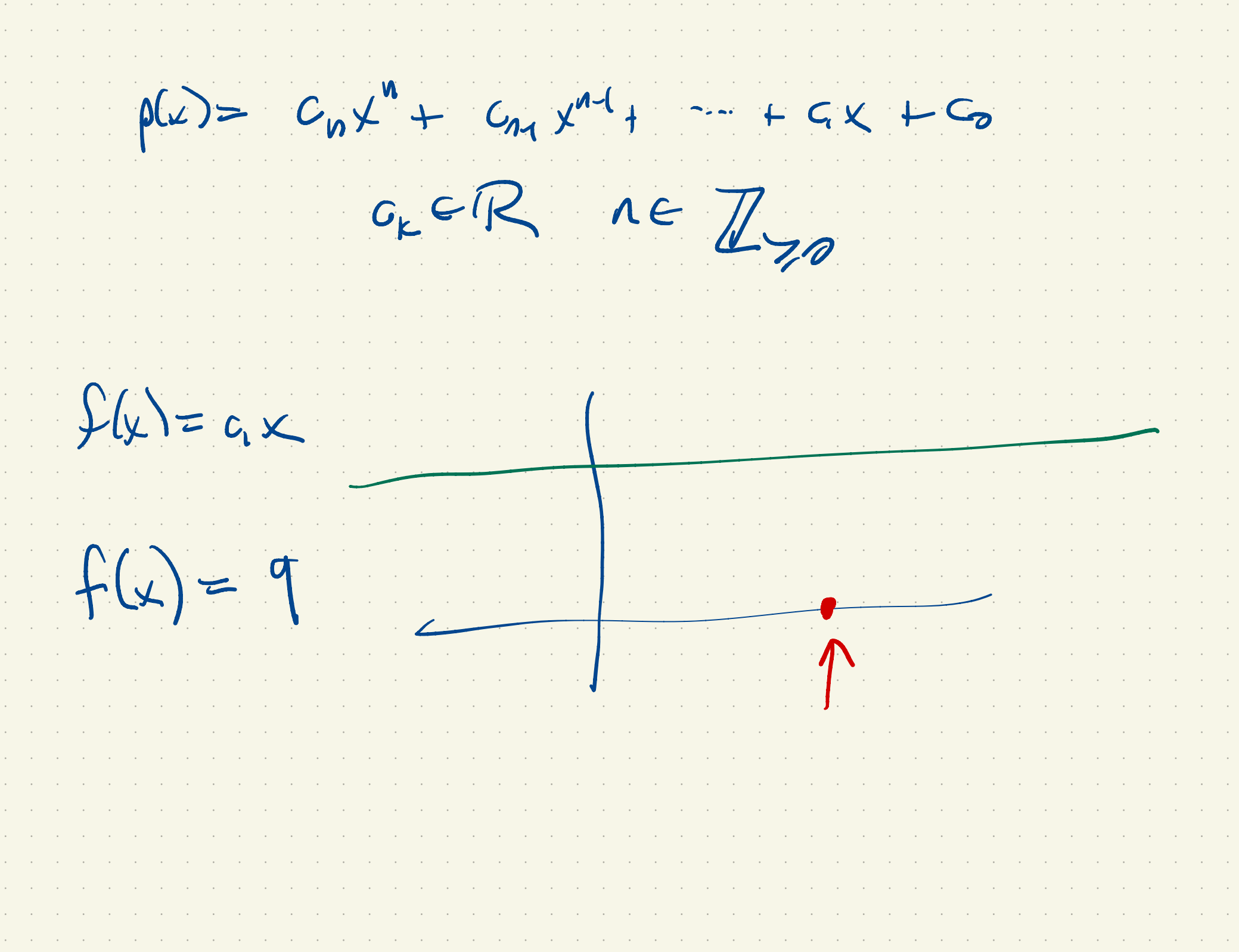

 $f(x) = \frac{p(x)}{1(x)}$  $p, q$   $p$  $p$ ly nowials.  $(Domam)$   $g(x)=x$   $\sqrt{x}$  $\frac{1}{2}$ <br>  $\frac{1}{2}$ <br>  $\frac{1}{2}$ <br>  $\frac{1}{2}$ <br>  $\frac{1}{2}$ <br>  $\frac{1}{2}$ <br>  $\frac{1}{2}$ <br>  $\frac{1}{2}$ Rational functions one continues on their domains.

Eenlier Lanework:  $X_1 \times O$  $x_1 \rightarrow x$   $(x70)$  $\sqrt{x_n} \rightarrow \sqrt{x}$ i.e. J. is contains at each X70  $9273620$  $9x^2+2x-6$ 

Composition of Lanctions:  $S_{e\downarrow\mu\rho}$ :  $\int A \rightarrow \mathbb{R}$  $g: B \longrightarrow R$  $A, B \cong R$  $f(A) \subseteq B$ → gns  $S(f(a))$ : a  $\in$  4}  $(A)$   $(B)$   $B$  $g - f : A \rightarrow \mathbb{R}$  $(g\circ f)(a)=g(f(a))$ 

 $f:A \rightarrow R$ Prop: Given the setup above, if gib => R.  $f$  is continuous at a  $\epsilon A$   $f(A)$   $\subseteq$   $S$ and  $g$  is containers at  $fla \in B$ Then got is continuous at a . PS: On MW (2 ways, by sequences and by Prop: Given the setup above if  $\gamma$  B  $\rightarrow$  R<br> $\rightarrow$  is continues at  $a \in A$   $\beta$ (A)  $\subseteq B$ <br>and  $g \circ a$  continues at  $f(a) \in B$ <br>Then  $g \circ f = a$  continuous at a.<br>PS: On HW (2 weaps by sequence and by<br> $\xi \circ \theta$ )  $2-8)$ 

 $W_{\cdot\cdot}$  gof rs ots at a.  $k$ now f  $k$  is cts at a  $f$  is cts at a<br>g is cts at  $f(\epsilon)$ . Need to show that if  $(a_n)$  is a  $s$ equence in A such That  $a_n \rightarrow a$ .<br>.<br>.<br>.  $(90f)(a_1) \Rightarrow (9.5)(a).$ Let  $(a_n)$  be a sequence on A with  $a_n > a$ .

 $Then f(a_n) \rightarrow f(a)$  $f(a_n) \rightarrow f(a)$  $6n$  by  $b_n \rightarrow f(a) \in B$ b  $b_n \rightarrow b$ <sup>g</sup> is continuous at fla) <sup>g</sup> is continuous at <sup>b</sup>  $b_n \rightarrow b$  $g(b_0$  $\Rightarrow$  b<br>)  $\Rightarrow$  g(b)  $g(f(a_1)) \Rightarrow g(f(a))$ 

 $(90f)(a) \rightarrow 60f)(a)$  $a_n \rightarrow a \Rightarrow (g \circ f)(e_n) \Rightarrow (g \circ f)(a)$ 3) gof is continuers of a.  $g(x)=\sum_{x}$  $94 - 28 + 7$  $\beta = \begin{bmatrix} 0 \\ 0 \end{bmatrix}$  $f(x) = \frac{d}{dx} \cdot \frac{1}{x} \cdot \frac{1}{x}$  $A = 2$  $f(f) \in b$  $4 + K$ 

 $\left( 2\right)$  $[6, \infty)$  $A = 2 \times \in \mathbb{R} : f(\omega) > 2$  $=$  { $x \in R$ :  $S(x) \in B$ }

 $\sim$ Agof  $g(x)=\sum_{V}$ 

Compact ness: en R 123  $f(x) =$  $f:A-$ R 3  $\overline{\mathbf{y}}$